# **2.4 Release notes - IdP**

# Revisionshistorik

# Revisionshistorik

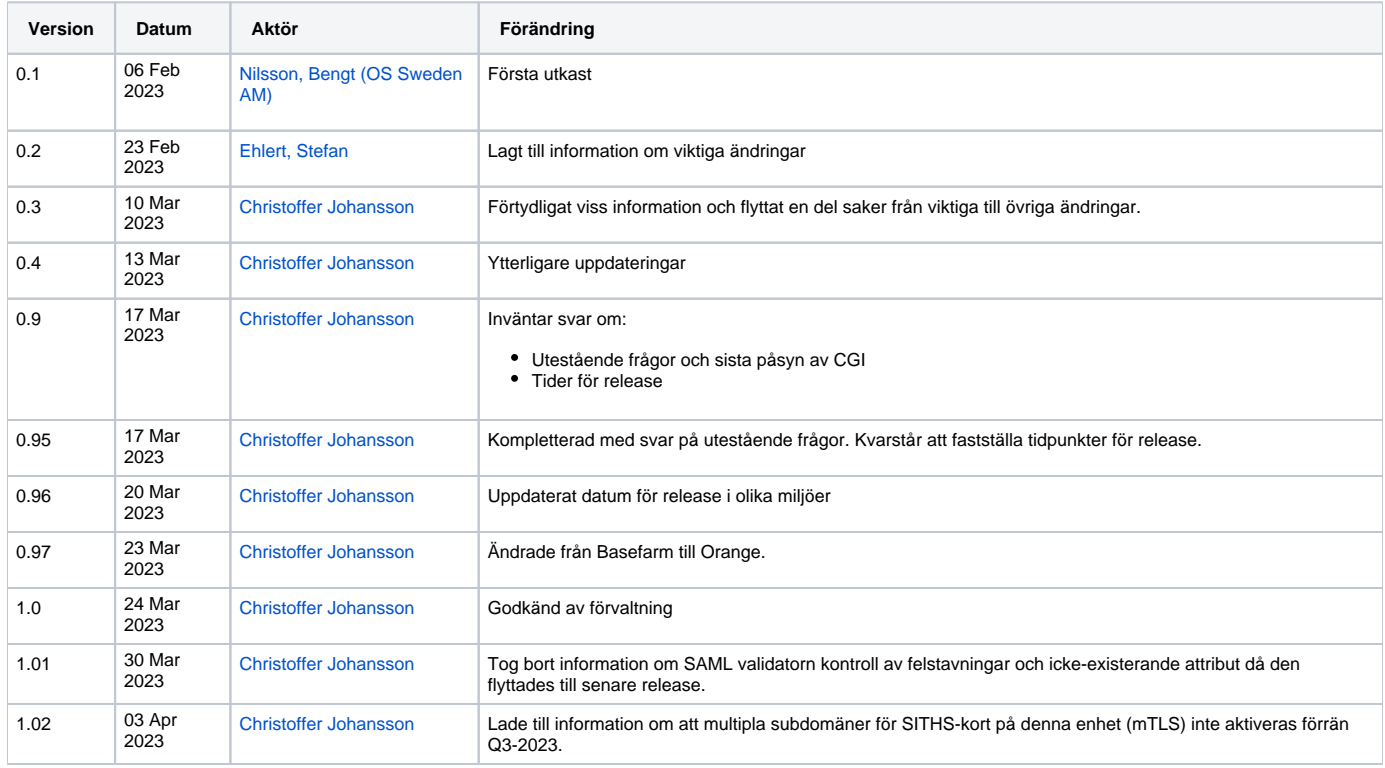

### Innehållsförteckning

- [1. Datum i korthet](#page-3-0) [2. Förändringar](#page-4-0)
	- - [2.1. Viktiga ändringar](#page-5-0) [2.2. Övriga ändringar](#page-6-0)
	- [2.3. Visuella ändringar](#page-7-0)
	- [3. Påverkan på existerande funktionalitet](#page-9-0)
		- [3.1. Nya användarattribut](#page-10-0)
		- [3.2. Ändrade användarattribut](#page-11-0)
- [4. Dokumentation](#page-12-0)
	- [4.1. Uppdaterad dokumentation](#page-13-0)
	- [4.2. Fullständig åtgärdslista](#page-14-0)
	- [4.3. 2.3 Testrapport \(CGI\) IdP](#page-15-0)
	- [4.4. 2.3 Testrapport \(NMT\) IdP](#page-16-0)
- [5. Lokal IdP](#page-17-0)

# <span id="page-3-0"></span>1. Datum i korthet

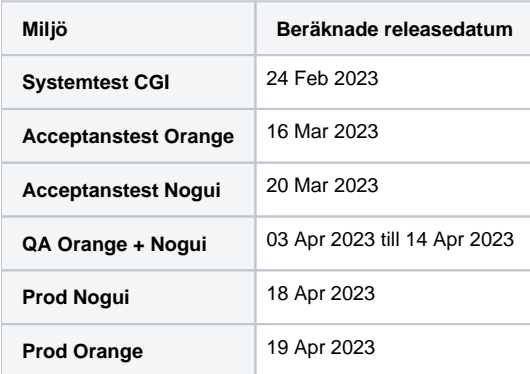

# <span id="page-4-0"></span>2. Förändringar

#### <span id="page-5-0"></span>2.1. Viktiga ändringar

# **Denna funktion aktiveras först under Q3-2023**

I väntan på att den aktiveras får användaren bara **ett försök** att välja sitt klientcertifikat per webbläsarsession. Om SITHS-kortet inte sitter i läsaren, är för fel miljö eller om importen av certifikaten till operativsystemet inte fungerar måste användaren starta om webbläsaren för att kunna göra ett nytt försök att välja klientcertifikat. Detta beror på att det är den logiken som gäller för marknadens olika webbläsare.

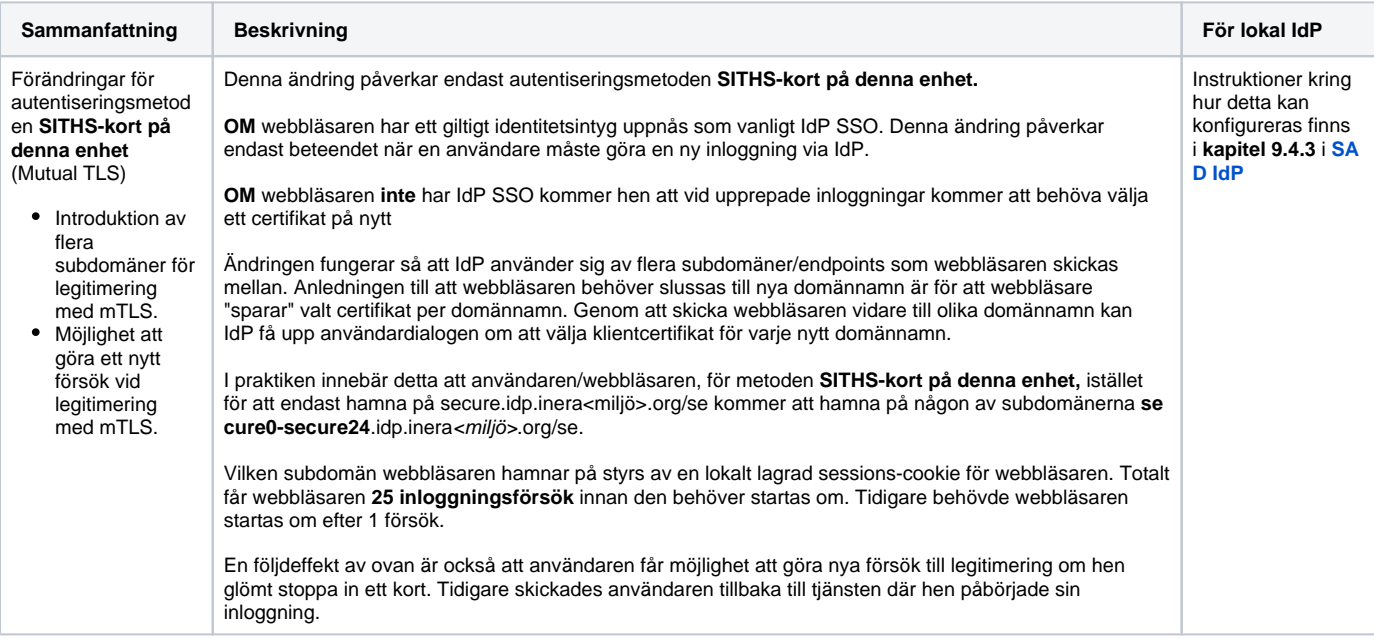

# <span id="page-6-0"></span>2.2. Övriga ändringar

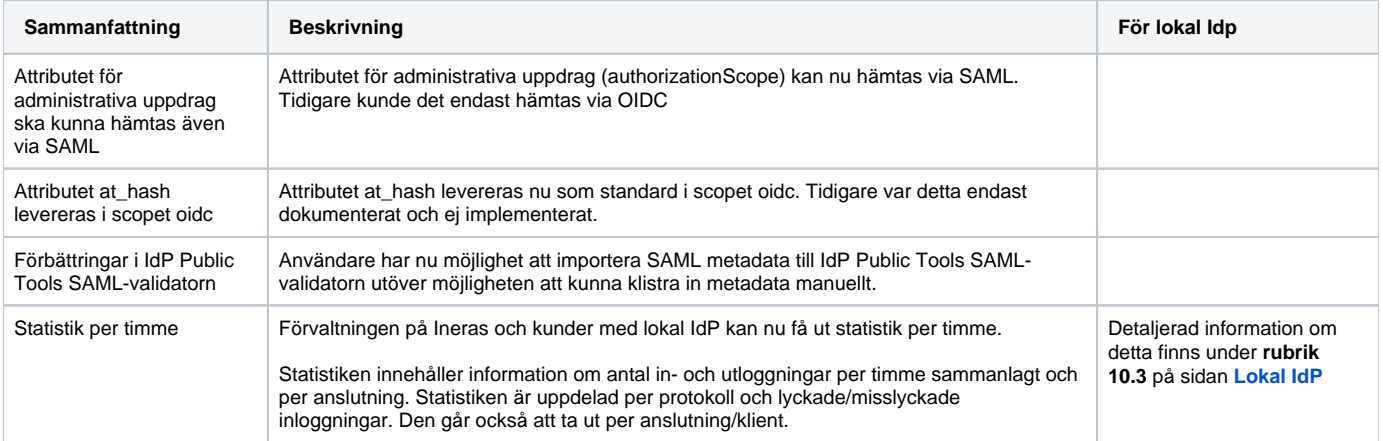

#### <span id="page-7-0"></span>2.3. Visuella ändringar

O

#### **2.3.1. Nya vyer för autentiseringsmetoden SITHS-kort på denna enhet**

O) Denna ändring påverkar endast autentiseringsmetoden **SITHS-kort på denna enhet**, dvs. när användaren autentiseras med Mutual TLS /Dubbelriktad TLS (mTLS).

#### **2.3.1.1. För många inloggningsförsök via dubbelriktad TLS**

Från och med denna version får användaren upp till 25 försök att logga in via IdP som driftas av Inera. När dessa försök är förbrukade i den pågående webbläsarsessionen (dvs. utan att alla flikar för webbläsaren stängs webbläsaren startas på nytt) fås följande meddelande.

Logiken med att användaren alltid får upp till **25 inloggningsförsök** är beroende av att användarens webbläsare **INTE** har inställningen för att öppna flikar från föregående session aktiverad. Mer information finns i **[Anslutningsguide till IdP](#)**

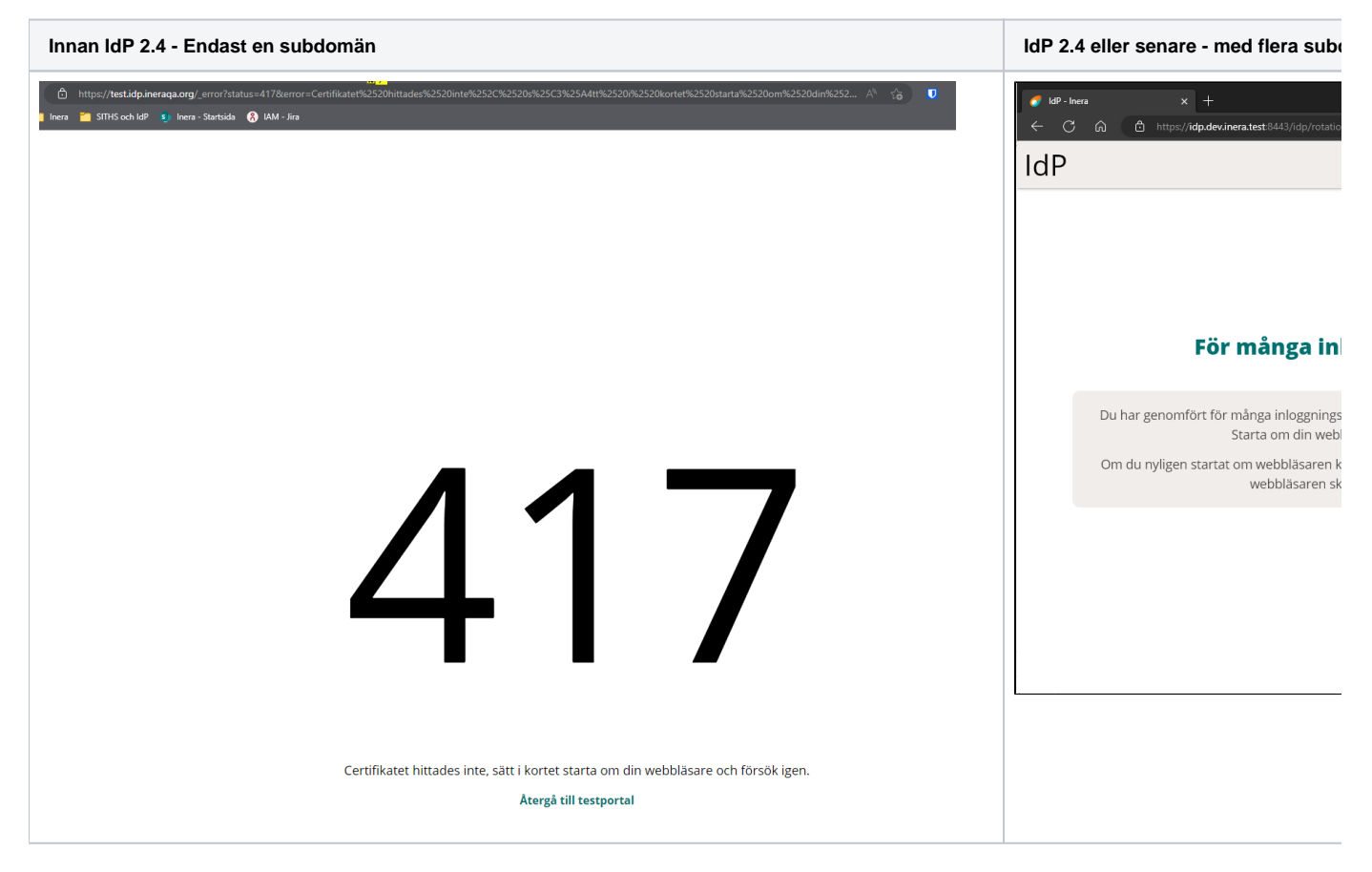

#### **2.3.1.2. Inget certifikat användes**

Detta kan uppstå om användaren:

- Glömmer sätta i sitt SITHS-kort
- Det är problem att importera certifikaten från kortet till datorn med Net iD eller SITHS eID-app för Windows **MD** (SAC minidriver)
- Användaren har satt i ett SITHS-kort avsett för en annan miljö en den där hen loggar in

**Flera endpoints inaktivt (gamla lösningen) Flera endpoints aktivt**

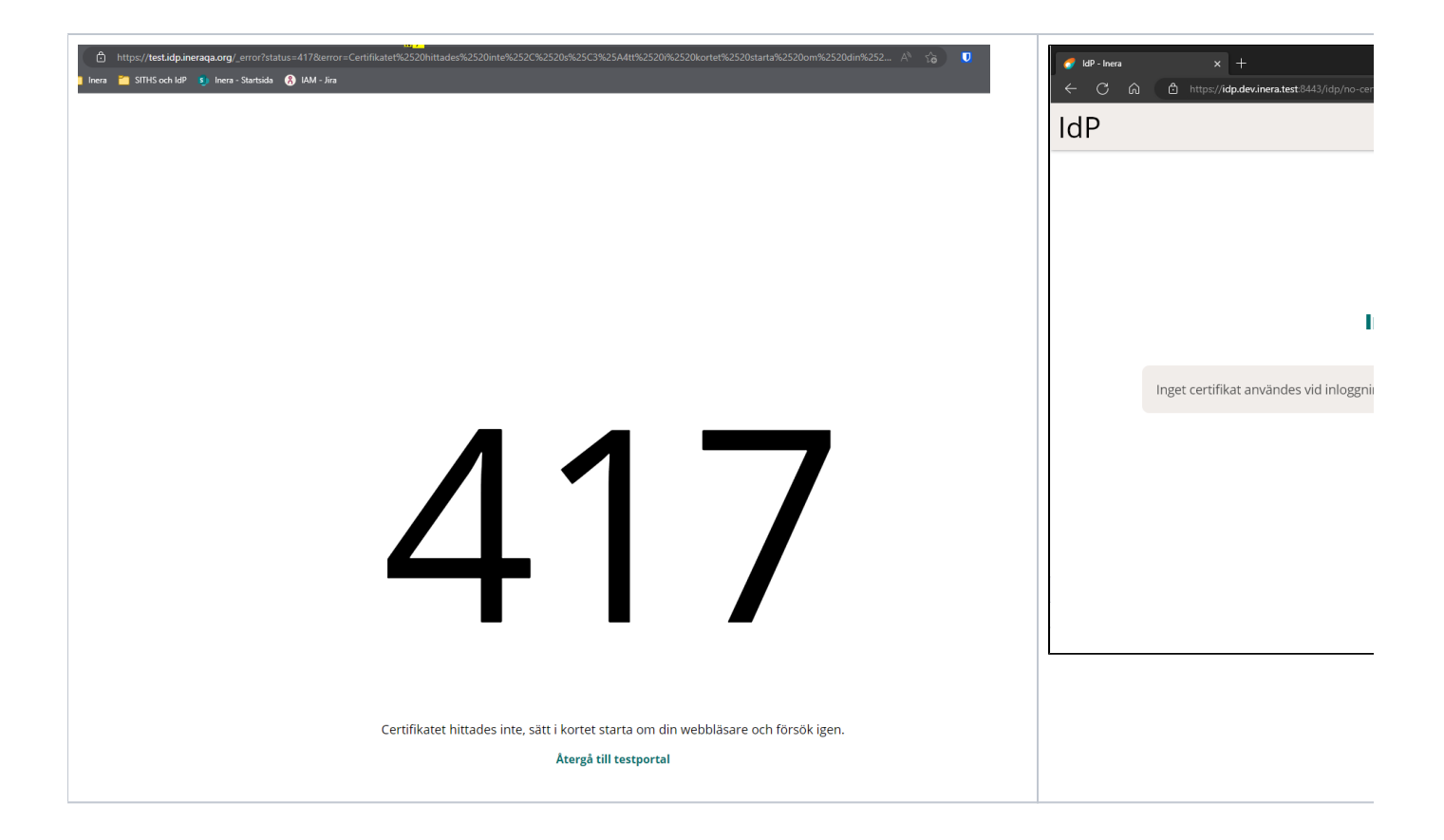

<span id="page-9-0"></span>3. Påverkan på existerande funktionalitet

### <span id="page-10-0"></span>3.1. Nya användarattribut

■ Inga nya användarattribut

# <span id="page-11-0"></span>3.2. Ändrade användarattribut

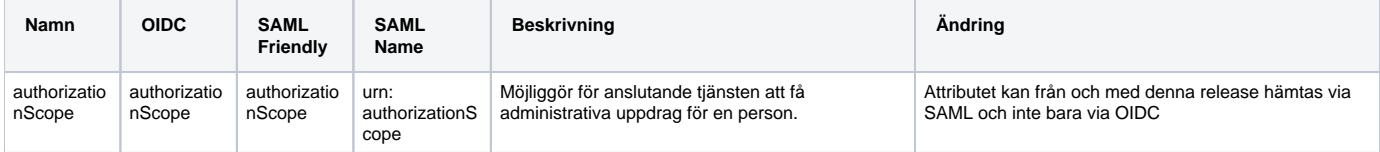

# <span id="page-12-0"></span>4. Dokumentation

# <span id="page-13-0"></span>4.1. Uppdaterad dokumentation

Följande dokumentation är uppdaterad:

- [2.4.1 Patch Release IdP](https://confluence.cgiostersund.se/display/ST/2.4.1+Patch+Release+-+IdP)
- [2.4 SAD IdP](https://confluence.cgiostersund.se/display/ST/2.4+SAD+-+IdP)
- [2.4 Lokal IdP](https://confluence.cgiostersund.se/display/ST/2.4+Lokal+IdP)
- [2.4 Anslutningsguide till IdP](https://confluence.cgiostersund.se/display/ST/2.4+Anslutningsguide+till+IdP)
- [2.4 Attributlista](https://confluence.cgiostersund.se/display/ST/2.4+Attributlista)

### <span id="page-14-0"></span>4.2. Fullständig åtgärdslista

Åtkomst till informationen nedan kräver inloggning

# Visa fullständig åtgärdslista

Unable to render {include} The included page could not be found.

# <span id="page-15-0"></span>4.3. 2.3 Testrapport (CGI) - IdP

Åtkomst till informationen nedan kräver inloggning

### Visa testrapport

Unable to render {include} The included page could not be found.

# <span id="page-16-0"></span>4.4. 2.3 Testrapport (NMT) - IdP

Åtkomst till informationen nedan kräver inloggning

### Visa testrapport

Unable to render {include} The included page could not be found.

# <span id="page-17-0"></span>5. Lokal IdP

Lokal IdP kommer att tillgängliggöras för nerladdning, för aktuella regioner.